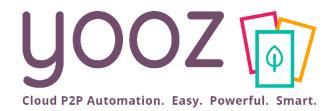

# **End-User Training**

**Export Invoices** 

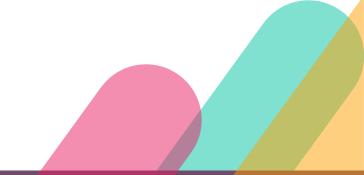

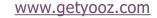

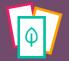

## Yooz Automates your AP process

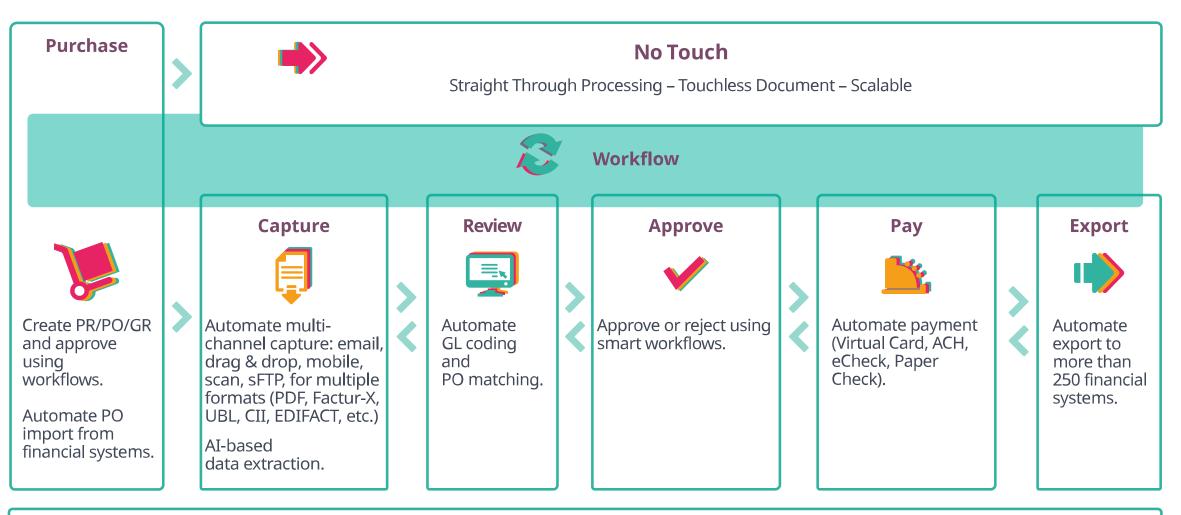

Archive - Search - Monitor - Optimize - Audit - Secure

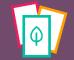

## Export complete invoices to ERP

Yooz Rising manages export files this way:

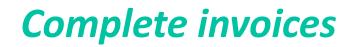

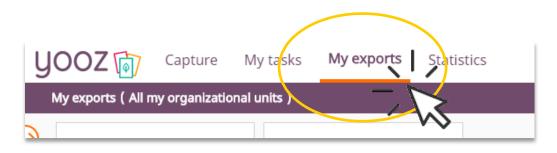

#### **Previously exported invoices**

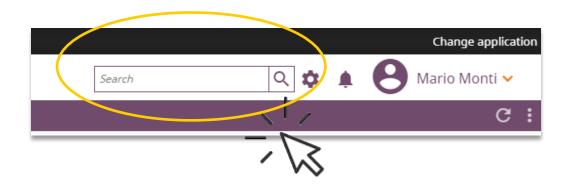

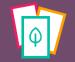

© Yooz 2022 - Confidential

### Run an export

#### My Exports is your workspace to manage and run exports

#### Click on Export to run the export or on Open to open the document

| y | OOZ 👔 Capture My                           | tasks <b>My exports</b> Stati   | stics                                         |                     |               |                        |                     | Searc          | h        | ০ 🌣 | B Mario Mo | onti 🗸 |
|---|--------------------------------------------|---------------------------------|-----------------------------------------------|---------------------|---------------|------------------------|---------------------|----------------|----------|-----|------------|--------|
|   | ty exports ( All my organizational units ) |                                 |                                               |                     |               |                        |                     |                |          |     |            | G:     |
| ۲ | 3                                          | 0                               |                                               |                     |               |                        |                     |                |          |     |            |        |
|   | Exports to download >                      | Exports previously downloaded > | Very end colort the                           |                     |               |                        |                     |                |          |     |            |        |
|   | Documents available to export >            |                                 | You can select the documents to export        |                     |               |                        |                     |                |          |     |            | :      |
|   | 2 result(s)                                | $\sim$                          |                                               | 1                   |               |                        |                     |                |          |     | Export     | Open   |
| _ | Export DEMO ACCOUNTING EXPORT              |                                 | Yooz Number Name                              | Organizational unit | Planning date | ↑ Net amount (excl. t. | . Total amount (inc | Currency       | Due date |     |            | /      |
| - | DEMO ACCOUNTING EXPORT                     |                                 | 5,040 Payable invoice INV25176007539323 (MANP |                     |               | 23.                    |                     | 3.58 US Dollar |          |     | - r        | -      |
| _ |                                            |                                 | 5,021 Payable invoice INV25176007539323 (MANP | USA YOOZDEMO        |               | 23.                    | 58 2                | 3.58 US Dollar |          |     |            | ~      |
|   | You can select the export to run           |                                 | $\overline{}$                                 |                     |               |                        |                     |                |          |     |            |        |

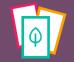

## Run again an export (1/2)

#### 

#### Search your organization

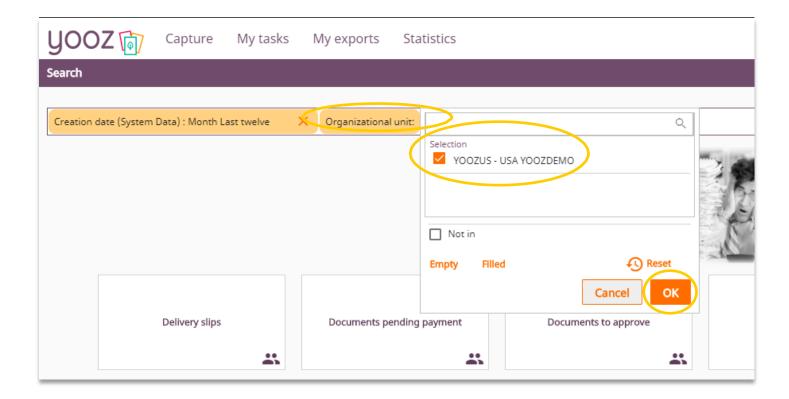

## Run again an export (2/2)

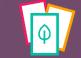

© Yooz 2022 - Confidential

| on date (                                     | (System Data) : Month Last twelve X      | rganizational unit : YOOZUS - | USA YOOZDEMO 🗙 |                      |                      |                |                   |                     |               | 1. Run your<br>search | **                       | T<br>Search     |
|-----------------------------------------------|------------------------------------------|-------------------------------|----------------|----------------------|----------------------|----------------|-------------------|---------------------|---------------|-----------------------|--------------------------|-----------------|
|                                               | (s) , 4 selections<br>oz Number Name     | Reporting                     | Document date  | Total amount (incl   | Task P               | otential roles | Potential users   | Potential groups    | Document cre  | eation Due date       | Open Expor               | Document type   |
|                                               | 5,042 Payable invoice 803314 (ATLANTA    | COFFE TI                      | 01/01/2019     | 69.36                | Approval 1 (Validati |                | Barack Jones      |                     | 09/29/2020 2  | 3. Click on           | USA YOOZDEMO             | Payable invoice |
| 5,041 Payable invoice 1029 (LEO'S LANDSCAPING |                                          | 11/02/2019                    | 132.94         | Approval 1 (Validati |                      | Barack Jones   |                   | 09/29/2020 2        |               | USA YOOZDEMO          | Payable invoice          |                 |
|                                               | 5,040 Payable invoice INV251760075393    | 23 (MANP                      | 01/31/2019     | 23.58                | DEMO ACCOUNTIN       |                | System User, Ange | la                  | 09/29/2020 2: |                       | USA YOOZDEMO             | Payable invoice |
|                                               | 5,039 Payable invoice INV12106           |                               | 01/04/2013     | 4,025.00             | Review 1 (Register P |                | Mario Monti       |                     | 09/29/2020 2: | 36:30 02/03/2019      | USA YOOZDEMO             | Payable invoice |
|                                               | 5,038 Payable invoice 123575 (NORTH EA   | ST TRAIL                      | 01/02/2019     | 75.00                | Approval 1 (Validati |                | Barack Jones      |                     | 09/29/2020 2: | 36:19                 | USA YOOZDEMO             | Payable invoice |
|                                               | 5,037 Payable invoice 360026 (SERVTEK)   |                               | 02/01/2018     |                      | 23.58 DEMO A         |                |                   | System User, Angela | 09/29/2020 2: | 36:15                 | USA YOOZDEMO             | Payable invoice |
|                                               | 5,036 Payable invoice 00121812 (Siftex E | quipment                      |                |                      | 4,025.00 Review 1    | (Register P    |                   | Mario Monti         | 09/29/20:     | 4,025.00 Review 1 (Re | gister P                 | Mario M         |
|                                               | 5,035 Payable invoice FV000593 (SOFERN   | IM)                           | 02/06/2019     |                      |                      |                |                   | ck Jones            | 09/29/20:     |                       |                          | - ck Jo         |
|                                               | 5,034 Payable invoice 925037 (TOLEDO C   | PTICAL L                      |                |                      | Export               |                |                   | o Monti             | 09/29/20:     | Export                |                          | o Me            |
|                                               |                                          |                               |                |                      | Choose an exp        | ort*           |                   | o Monti             |               | Choose an export *    |                          | o Mo            |
| 2                                             | 2. Select the                            |                               |                |                      |                      |                | ~                 | o Monti             |               | DEMO ACCOUNT          | ING EXPORT               | o Me            |
|                                               | nvoices to be                            |                               |                |                      | Choose an e          | xport          | Q                 | o Monti             |               | L                     |                          | o Me            |
|                                               | exported again                           |                               |                |                      | DEMO AC              | COUNTING EXPOR | रा                | o Monti             |               | O All document        | ts matching the criteria | o Me            |
|                                               |                                          |                               |                |                      |                      |                |                   | o Monti             |               | Only selected         | d documents              | o Me            |
|                                               |                                          |                               | 4. Select the  |                      |                      |                |                   | o Monti             |               |                       |                          | o Me            |
|                                               |                                          |                               | appropriate    |                      |                      |                |                   | ck Jones            |               |                       | Cancel Ex                | port ck Jo      |
|                                               |                                          |                               | Export forma   | at                   | _                    |                |                   | o Monti             |               |                       |                          | o Me            |
|                                               |                                          |                               |                |                      | 2,448.00 Review 1    | (Register P    |                   | Mario Monti         |               | 5. Click on           | gister P                 | Mario Mo        |
|                                               |                                          |                               |                |                      | D - 4                | (Register P    |                   | Mario Monti         |               | Export                |                          |                 |

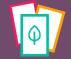

## Download an export

| <b>UOOZ</b> Capture My tasks My exports               | Statistics Exports previously do retrieved and downlo |                                                                | Search                               | 🔍 🏟 🏚 😝 Mario Monti 🗸 |
|-------------------------------------------------------|-------------------------------------------------------|----------------------------------------------------------------|--------------------------------------|-----------------------|
| My exports ( All my organizational units )            |                                                       |                                                                |                                      | G :                   |
| Byports to download      Dexports previously download | aded                                                  |                                                                |                                      |                       |
| Documents available to export >                       |                                                       |                                                                |                                      | :                     |
| 2 result(s)                                           |                                                       |                                                                |                                      | Export Open           |
| Export DEMO ACCOUNTING EXPORT                         | Yooz Number Name C                                    | Drganizational unit Planning date $\wedge$ Net amount (excl. t | Total amount (incl Currency Due date |                       |
| DEMO ACCOUNTING EXPORT                                | 5,040 Payable invoice INV25176007539323 (MANP U       | JSA YOOZDEMO 23.58                                             | 23.58 US Dollar                      |                       |
|                                                       | 5,021 Payable invoice INV25176007539323 (MANP U       | JSA YOOZDEMO 23.58                                             | 23.58 US Dollar                      |                       |

|   | yooz 🖟                     | 7 Capture       | My tasks        | My exports    | Statistics         |        | Exports ready to be downloaded.<br>Click on the one you wish to download. |
|---|----------------------------|-----------------|-----------------|---------------|--------------------|--------|---------------------------------------------------------------------------|
|   | < My exports               |                 | lownload 🗸      | ( All my orga | nizational units ) |        |                                                                           |
| 2 | <b>3</b> result(s)<br>Date | ↓ Name          |                 |               | Export             | Size   |                                                                           |
|   | 09/14/2020 3               | :01:19 export_\ | YOOZU5_20200914 | -080119.xml   | DEMO ACCOUNTIN     | 9.24KB |                                                                           |
|   | 09/14/2020 3               | :00:38 export_\ | YOOZU5_20200914 | -080038.xml   | DEMO ACCOUNTIN     | 7.41KB |                                                                           |
|   | 09/10/2020 4               | :34:28 export_` | YOOZUS_20200910 | -213428.xml   | DEMO ACCOUNTIN     | 7.44KB |                                                                           |
|   |                            |                 |                 |               |                    |        |                                                                           |
|   |                            |                 |                 |               |                    |        |                                                                           |

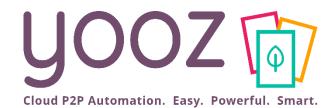

# Enjoy working with Yooz!